«Утверждаю» Директор КШОУ ООШ№17

## План мероприятий по гармонизации межэтнических отношений, профилактике терроризма и экстремизма, формированию культуры межнационального общения

в МБОУ ООШ №17 на 2022-2023 учебный год

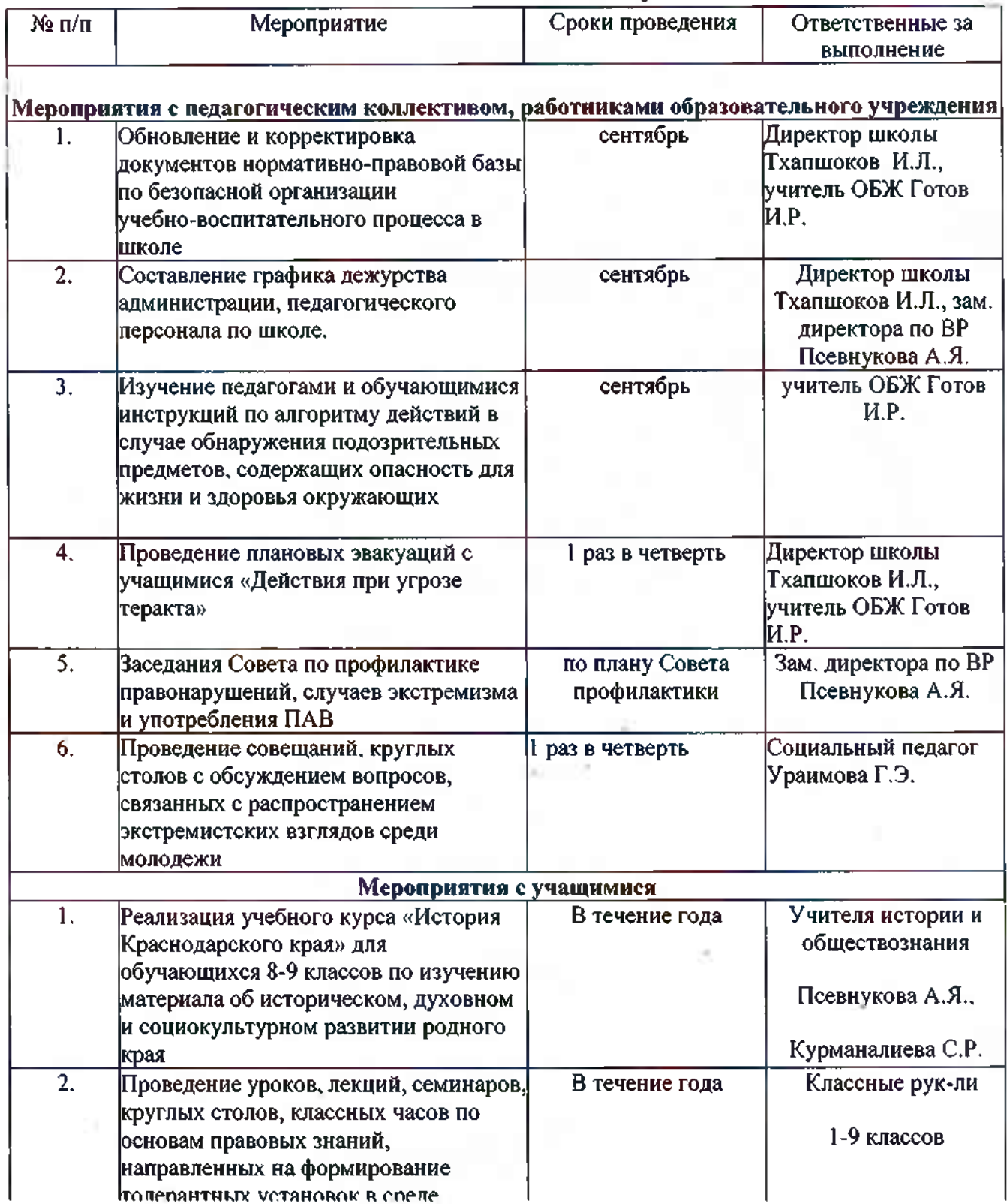

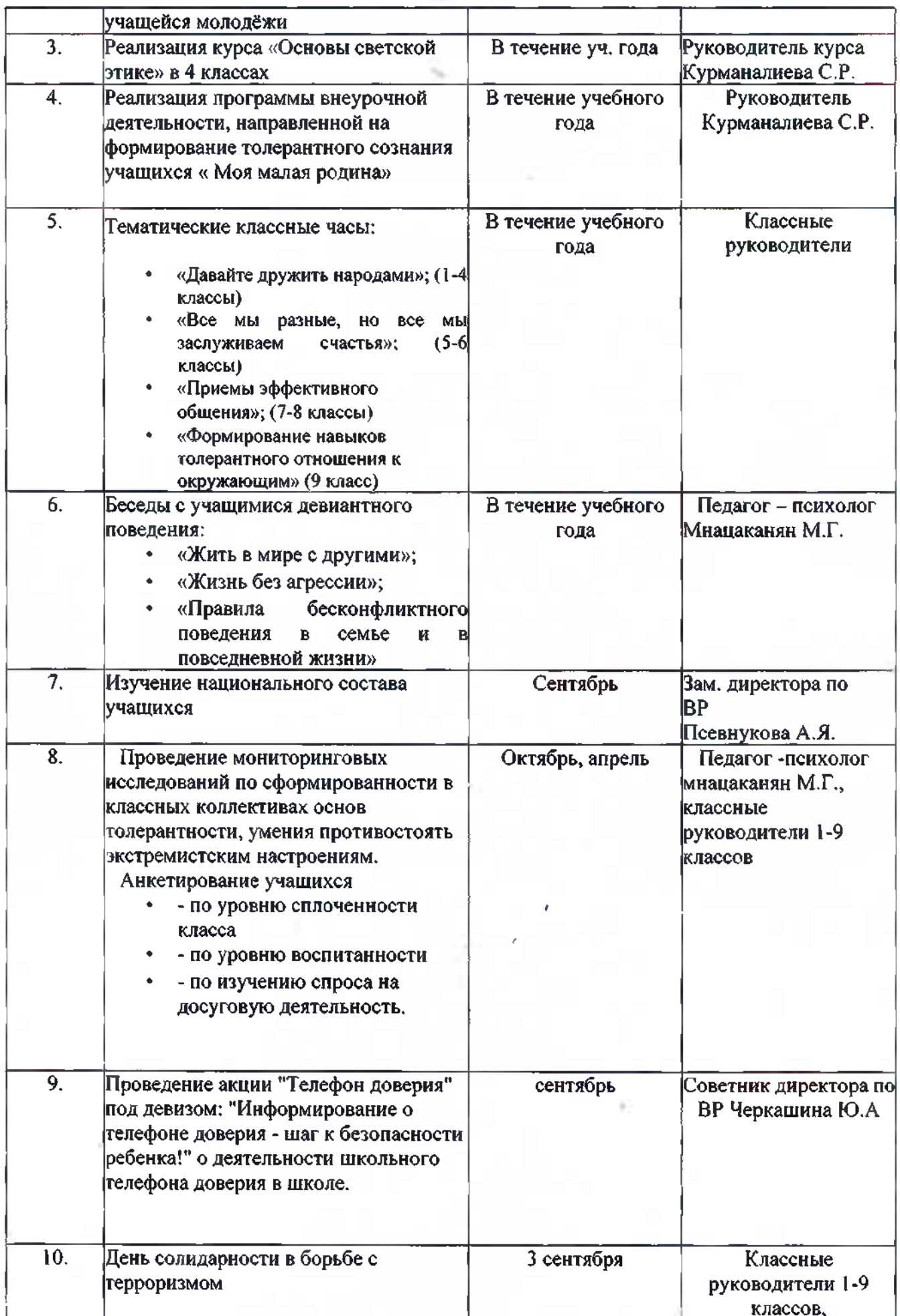

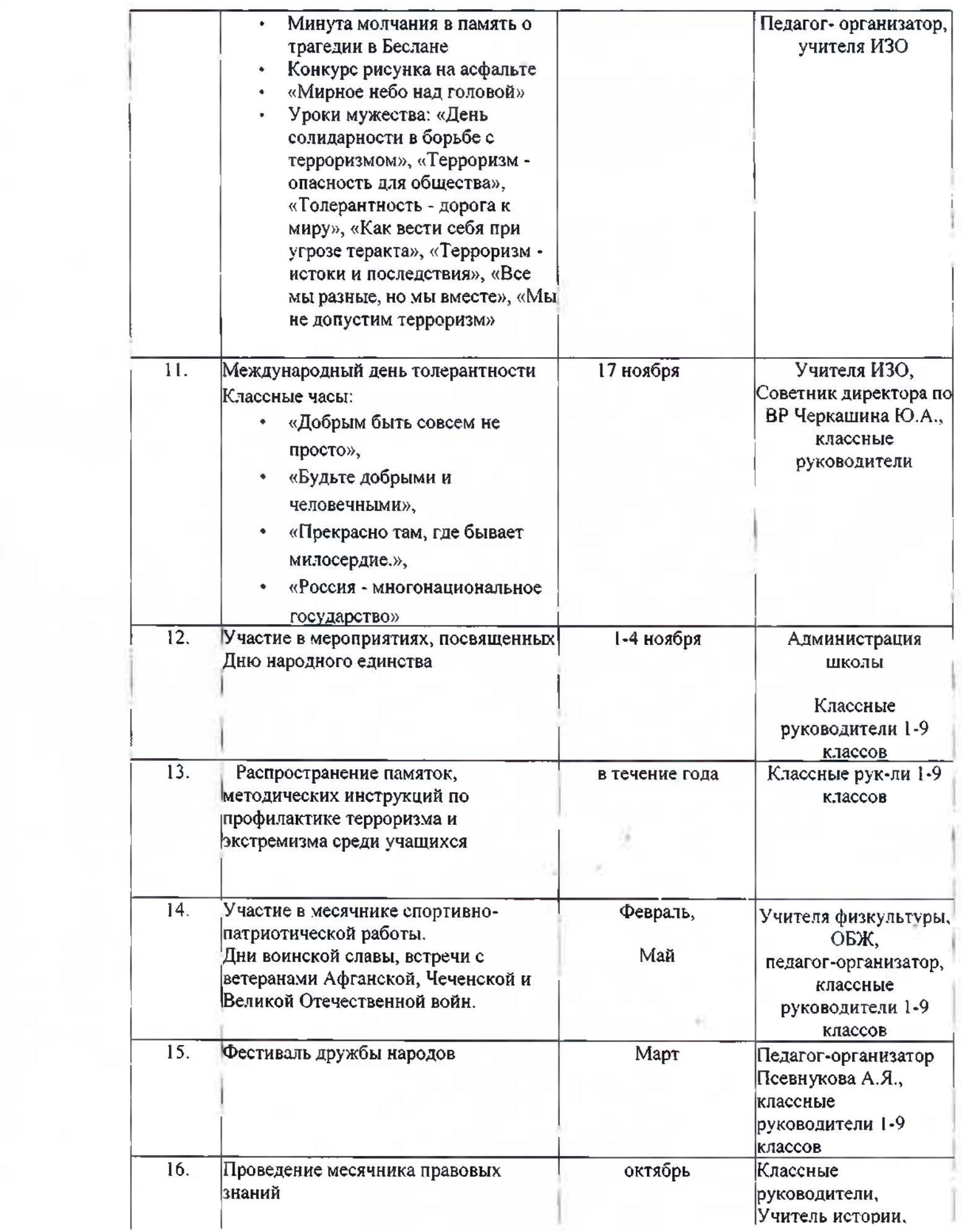

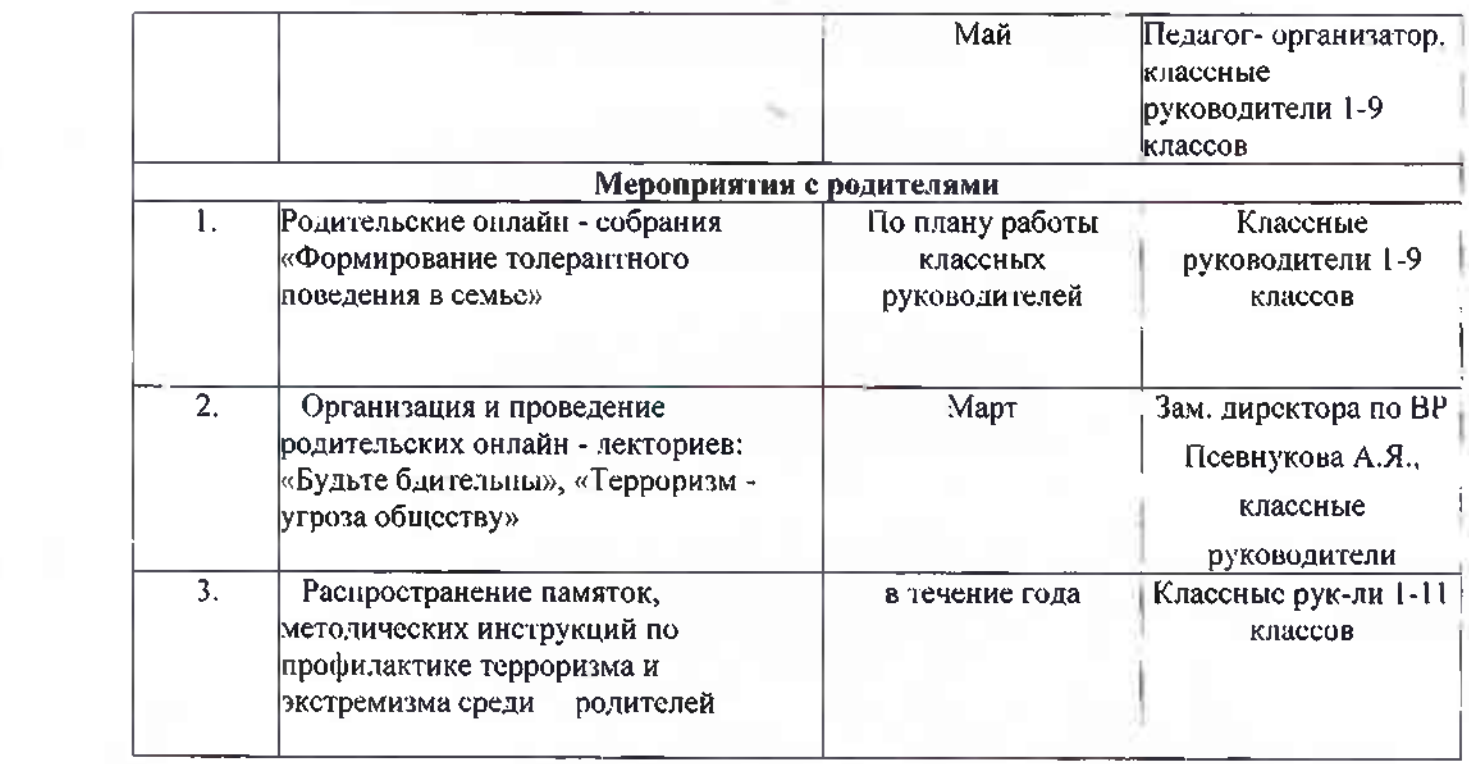